Freifunk Potsdam e.V. Charlottenstraße 27c 14467 Potsdam

Finanzamt Potsdam Steinstraße 104-106 Haus 9 14480 Potsdam

Steuererklärung 2007 – Steuernummer 046/142/10899

Potsdam, 11. August 2007

Sehr geehrte Damen und Herren,

hiermit reichen wir unsere Steuererklärung für das Jahr 2007 ein. Als Anlage finden Sie:

- Eine Übersicht über die Einnahmen und Ausgaben des Vereins (Kassenbuch).
- Sitzungsprotokolle zur Verdeutlichung der Aktivitäten des Vereins.

Mit freundlichen Grüßen

Thomas Mellenthin Vorstand Freifunk Potsdam e.V.

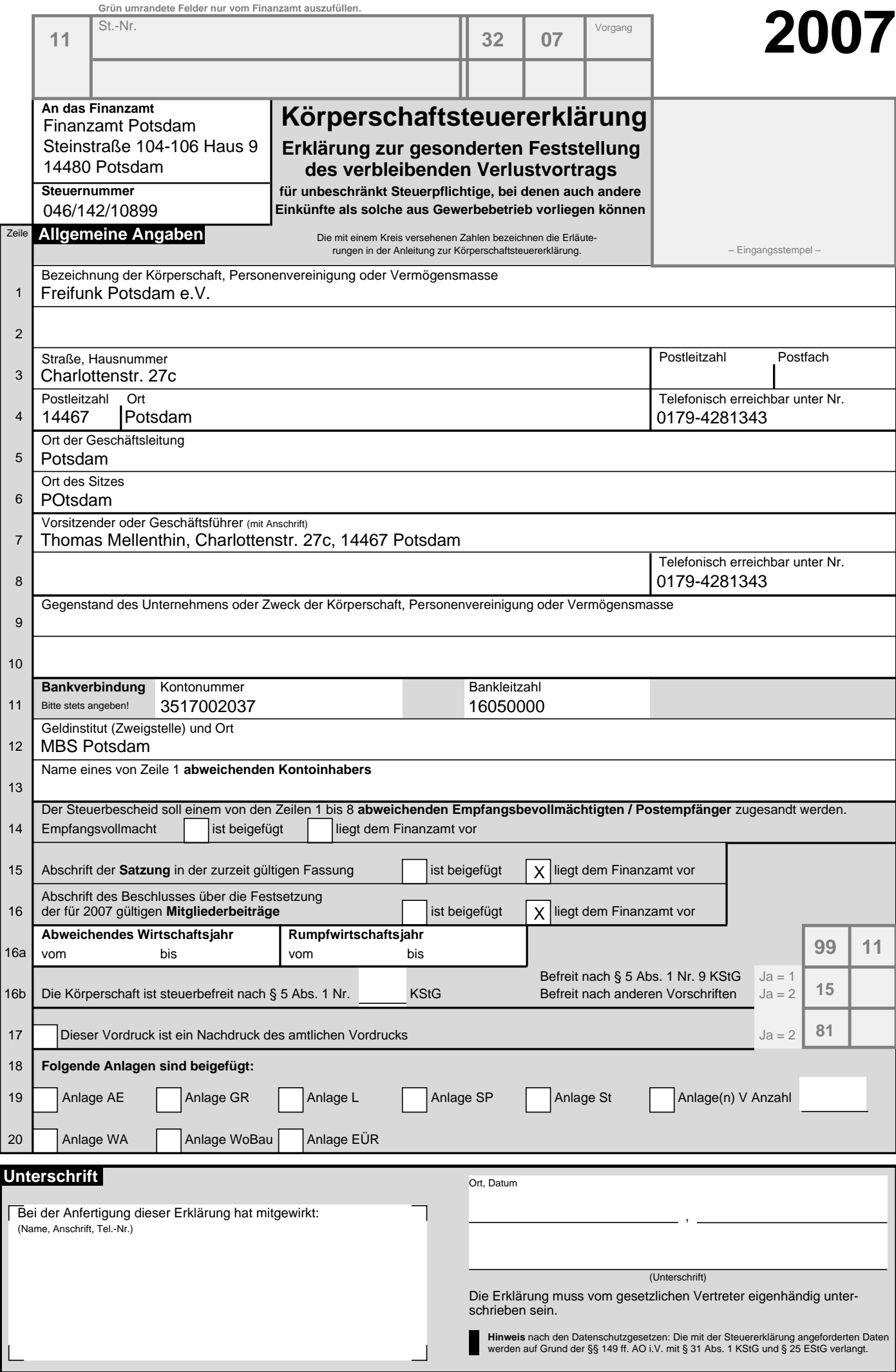

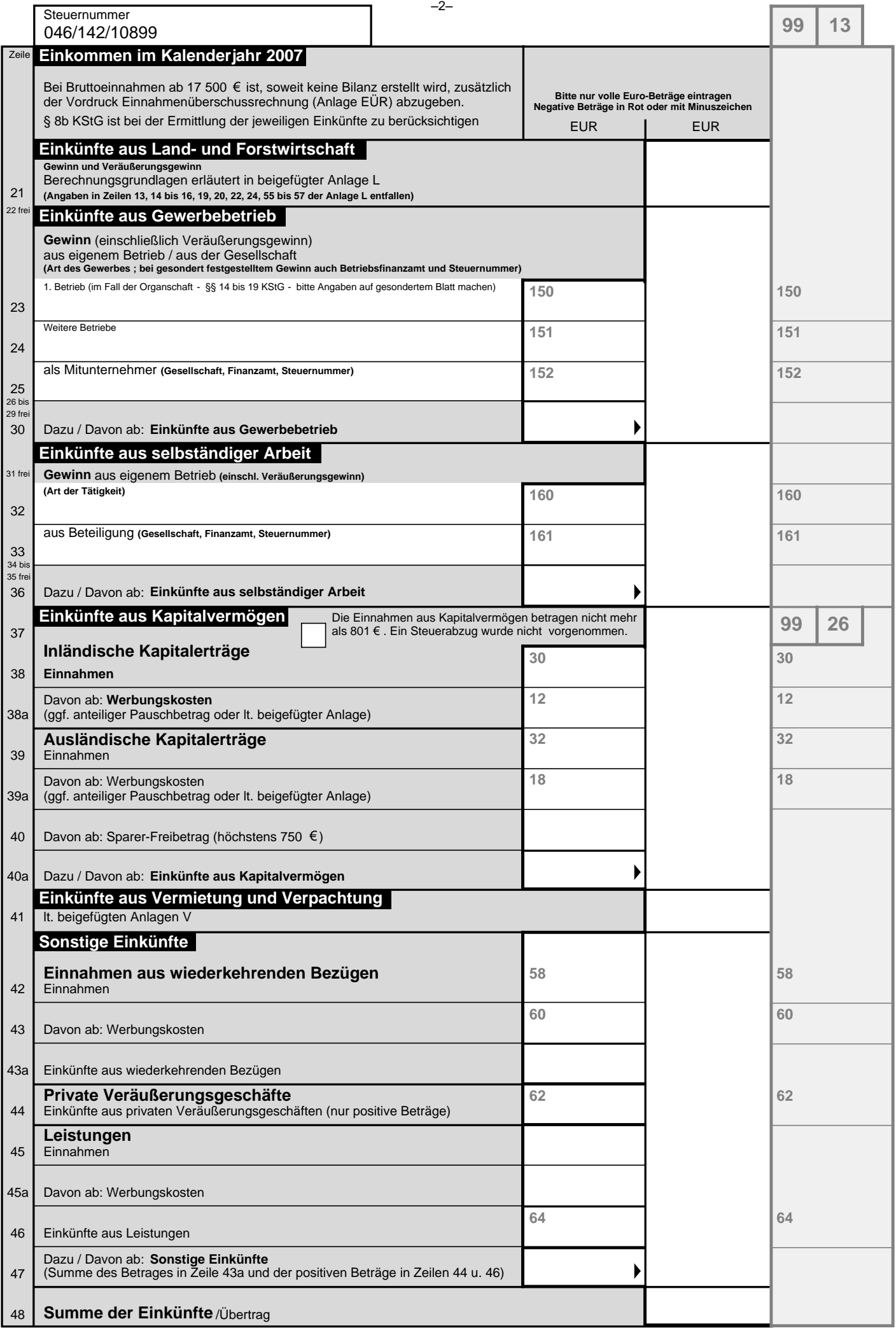

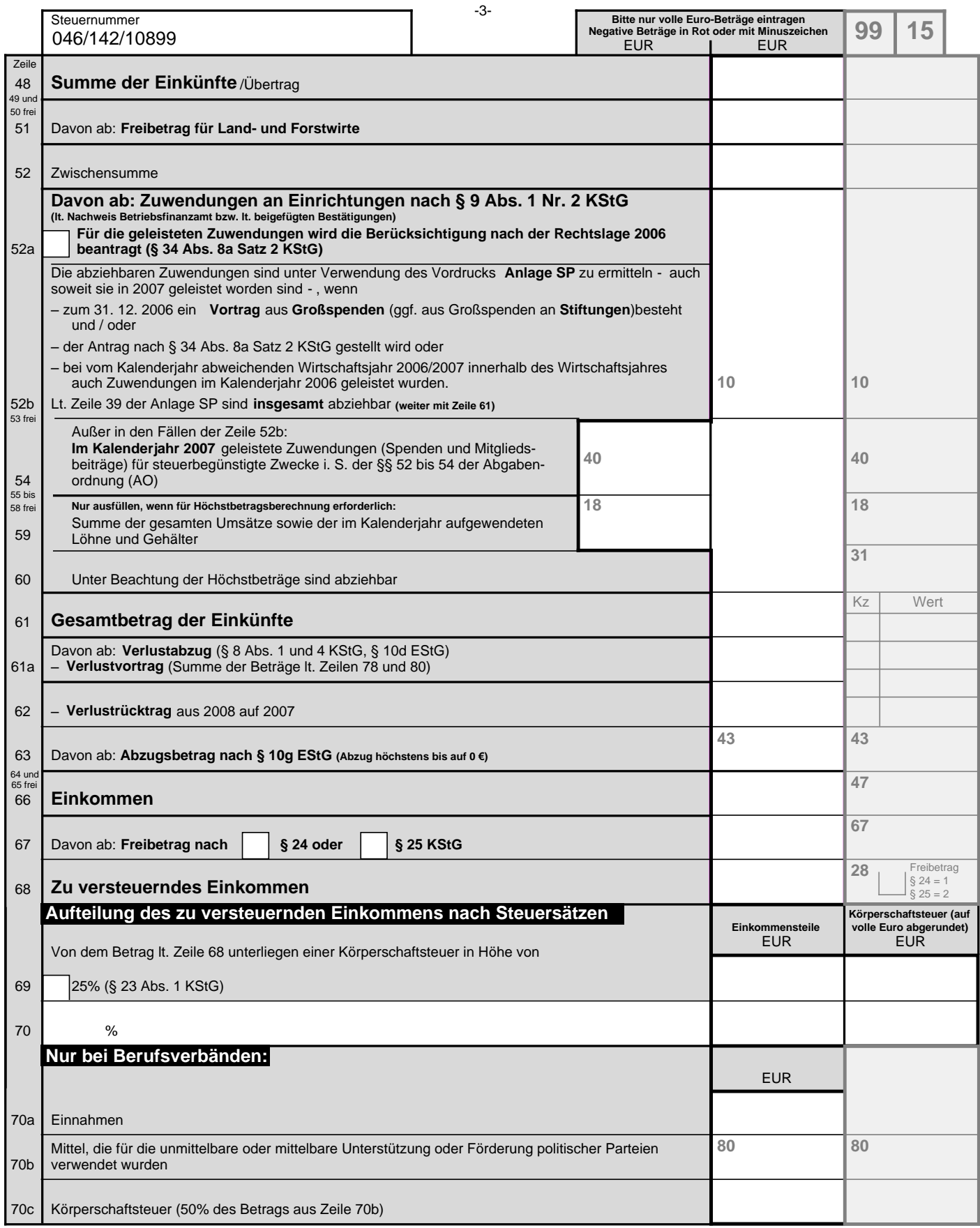

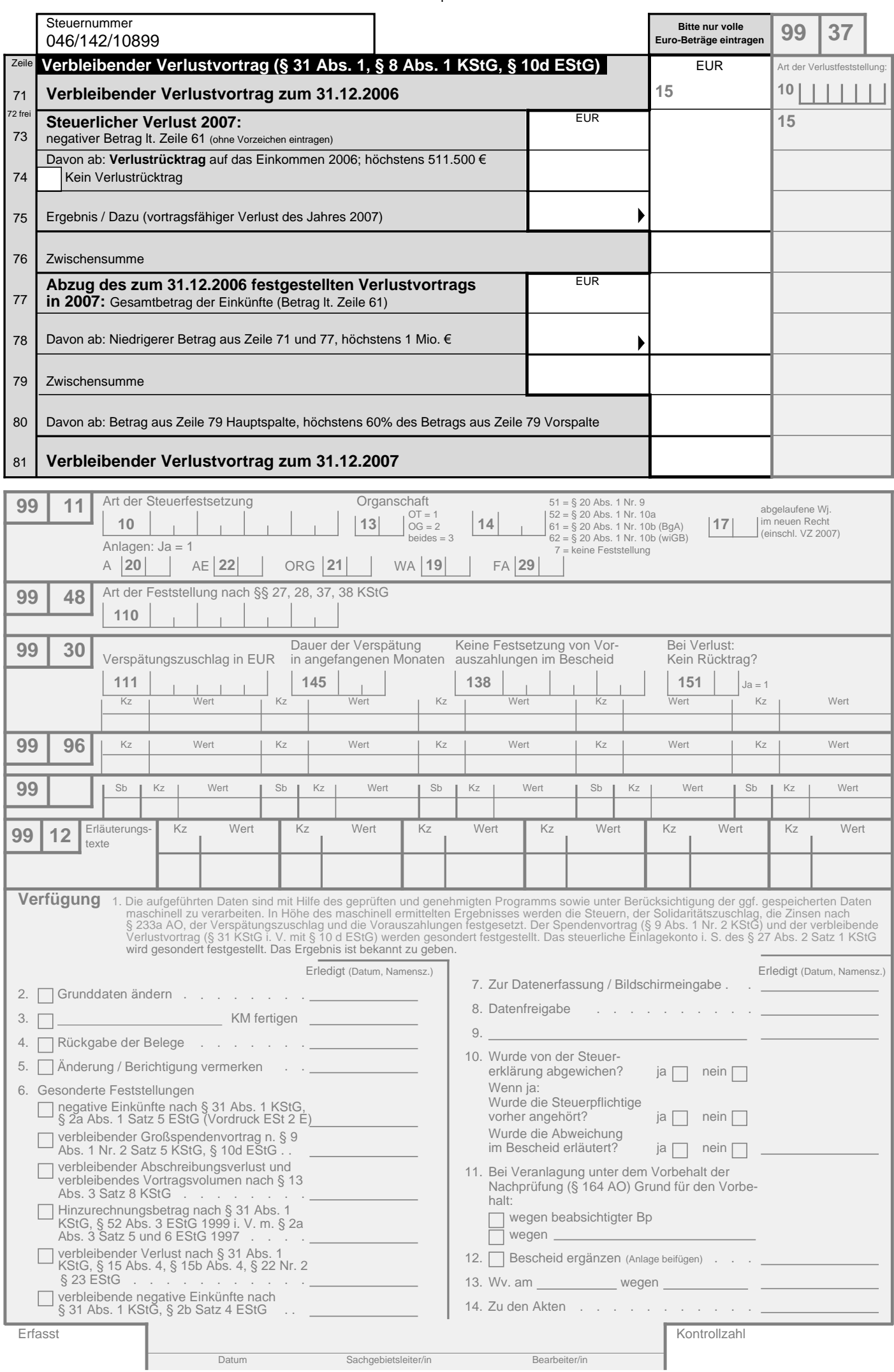

-4-

## **Kassenbuch 2007**

Freifunk Potsdam e.V. Charlottenstraße 27c 14467 Potsdam

### *Kassenbestand 01.01.2007*

### € 134,13

### **Einnahmen (in Euro)**

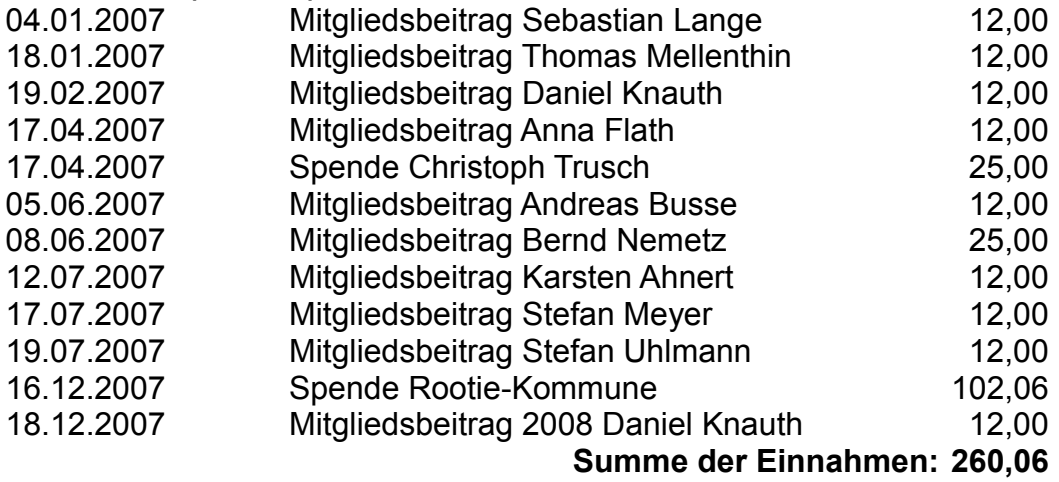

### **Ausgaben (in Euro)**

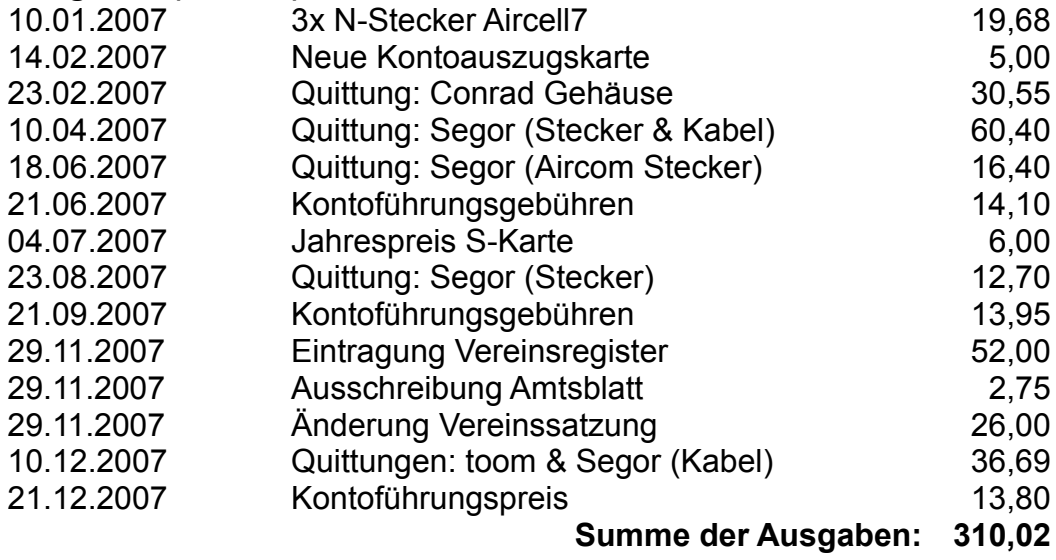

### *Kassenbestand 31.12.2007*

€ 84,17

# **Treffen/2007-12-02**

## **Aus Freifunk Potsdam**

< Treffen

Zurück zu Treffen

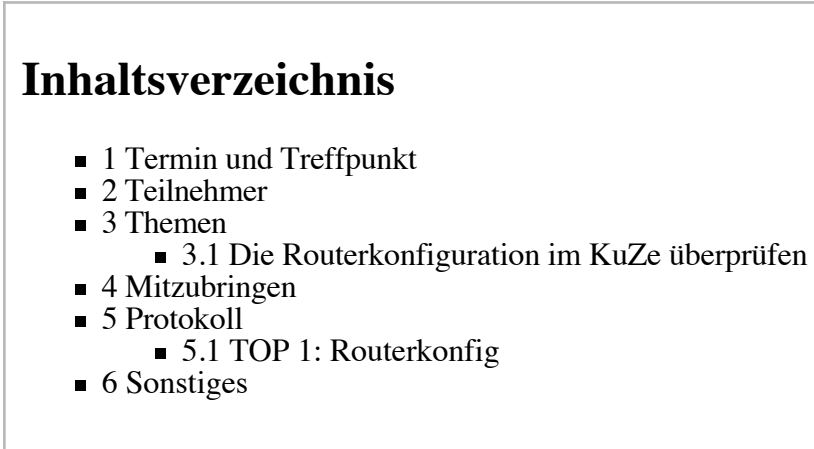

## **Termin und Treffpunkt**

### **Sonntag, den 02.12.2007 18:00**,

Seminarraum im Innenhof des Studentischen Kulturzentrums Potsdam (http://www.kuze-potsdam.de) , Hermann-Elflein-Str 10

[Lageplan (http://www.uplug.de/lageplan\_kuze.php) ] // [Google Maps (http://tinyurl.com/3cgw8q) ]

## **Teilnehmer**

- berndN. werde etwas später kommen
- Kai werde wohl auch erst so gegen 7 da sein können
- bastla Bringt den **Schlüssel** mit.
- **Tasso**

## **Themen**

## **Die Routerkonfiguration im KuZe überprüfen**

Von einigen Leuten kamen beschwerden, dass das KuZe WLAN, welches jetzt ein P))) WLAN ist nicht funktioniert. Wir werden uns darüm kümmern.

## **Mitzubringen**

*-*

## **Protokoll**

### **TOP 1: Routerkonfig**

- Dem Problem wurde auf den Grund gegangen. Bimmel scheint Bommel immer wieder mit in den "Managed Mode" zu reißen.
- Wir haben die Konfiguration erstmal umgedreht (jeweils der andere "Ad-Hoc" bzw. "Managed")
- Es steht die Überlegung an, ob wir den "Managed Router" wieder umkonfigurieren, da er nur für Probleme sorgt (Windoze Clients verbinden sich zu ihm immer automatisch).
- dazu muss allerdings das Blinken-KuZe Projekt (http://wiki.uplug.de/index.php?page=BlinkenKUZE) eine Lösung finden ihren USB-Stick im Ad-Hoc laufen zu lassen bzw. einen neuen kaufen.
- als Lösungsidee werden wir vermutlich den "Managed Router" aus dem Seminarraum entfernen und im "Ad-Hoc Mode" in der Kneipe weiterbetreiben. Das löst gleich zwei Probleme: Der NSLU2 (http://wiki.uplug.de/index.php?page=BlinkenKUZE%2FNSLU2) des Blinken-KuZe (http://wiki.uplug.de/index.php?page=BlinkenKUZE) kann sein benötigtes Internet über den Router via Kabel bekommen und der gesamte Kneipenraum wäre unter Umständen mit WLAN abgedeckt.
- Alles weitere dazu werden wir gemeinsam mit der upLUG auf den Mailinglisten klären.

## **Sonstiges**

- nächstes Treffen vorraussichtlich am 16.02.2007
	- Absprache unter Treffen/2007-12-16

Von "http://wiki.freifunk-potsdam.de/Treffen/2007-12-02"

- Diese Seite wurde zuletzt am 4. Dezember 2007 um 12:49 Uhr geändert.
- Inhalt ist verfügbar unter der GNU Free Documentation License 1.2.

# **Treffen/2007-10-21**

## **Aus Freifunk Potsdam**

< Treffen

## **Inhaltsverzeichnis**

- 1 Termin und Treffpunkt
- $\blacksquare$  2 Themen
	- 2.1 Steuererklärung
	- 2.2 s/wlan.kuze-potsdam.de/www.freifunk-potsdam.de
	- 2.3 Mailingliste vs. Wiki vs. Website vs. Newsserver
	- 2.4 Wiki-Cleanup die 2te
	- 2.5 Weiter an dem FreifunkRootie frickeln
	- **2.6 MITZUBRINGEN** 
		- $\blacksquare$  2.6.1 bastla
		- $2.6.2$  melle
- 3 Protokoll
	- 3.1 TOP1: Steuererklärung
	- 3.2 TOP2: s/wlan.kuze-potsdam.de/www.freifunk-potsdam.de
	- 3.3 TOP3: Mailingliste vs. Wiki vs. Website vs. Newsserver
	- 3.4 TOP4: Wiki-Cleanup die 2te
	- 3.5 TOP5: Weiter an dem FreifunkRootie frickeln
	- 3.6 TOP6: Mit GPS P))) Netz ablaufen und Netzstärke messen
	- 3.7 Sonstiges

## **Termin und Treffpunkt**

**Sonntag, den 21.10.2007 18:00**,

Seminarraum im Innenhof des Studentischen Kulturzentrums Potsdam (http://www.kuze-potsdam.de) , Hermann-Elflein-Str 10

[Lageplan (http://www.uplug.de/lageplan\_kuze.php) ] // [Google Maps (http://tinyurl.com/3cgw8q) ]

## **Themen**

## **Steuererklärung**

Unsere Steuererklärung für 2006 steht noch aus -> Ranhalten! ;)

Möglichst mit Fristverlängerung.

leider nicht :( Marc schrieb dazu: "*das ist jetzt nicht mehr möglich da das finanzamt bereits eine frist gesetzt hat - üblicherweise werden fristverlängerungen nur anerkannt sofern sie zum stichtag der ende mai liegt beantragt wurden - dann auch nur bis ende september(ohne steuerberater) oder ende dezember(mit steuerberater). der jetzt gesetzte termin wäre besser einzuhalten da es ansonsten zu schätzungen kommt/kommen kann. wie sooft abhängig vom*

*zuständigen bearbeiter.*"

### **s/wlan.kuze-potsdam.de/www.freifunk-potsdam.de**

KuZe goes Freifunk Potsdam. Nachdem nun schon eine Antenne auf dem Dach des Kunstwerkes steht soll das genze KuZe W-LAN folgen und unter der ESSID des P))) erreichbar sein.

Ueber Umsetzung und Information der User steht es sich auszutauschen (Moeglichst zusammen mit der upLUG, da diese das Netz aufgebaut hat).

### **Mailingliste vs. Wiki vs. Website vs. Newsserver**

Fortführung der Mailinglisten-Diskussion...

#### **Festellung:**

- 1. Die Haupt-Kommunikation läuft über unsere ML auch genüber der Öffentlichkeit.
- 2. Das existierende Mailman-Archiv ist *unzureichend*, da es z.B. keine Suche hat.
- 3. Wir wollen das Archiv *benutzerfreundlicher* gestalten.
- 4. Eine breitere Öffentlichkeit für Freifunk-Potsdam (FFP) ist sehr *wünschenswert*.

#### **Lösungen:**

- 1. Kommunikation über ein Forum führen. Wurde größtenteils auf der ML abgelehnt.
- Öffentliches Archiv der ML mit besserer Benutzerfreundlichkeit einrichten. 2.
	- Dazu gibt es leider keine *einfache* Software.
	- Dafür gibt es *Fremd-*Dienste wie GMANE und Mail-Archives oder die Nabble-Foren.

#### **Konsequenzen:**

- 1. O.g. Punkte führen zwangsläufig zur Öffnung der FFP-Kommunikation.
- 2. Öffentlichkeit führt zu weniger *Privatssphäre*.
- 3. Die geringere Privatssphäre führt zu Diskussionen und veranlasst ML-Mitglieder, sich zurückzuziehen/-halten...

#### **Konsequenzen-Lösungen:**

- Aufteilung der *friefunk-potsdam*-Liste in *freifunk-potsdam* und *freifunk-potsdam-intern*. 1. ■ Probleme:
	- 1. kein Mensch weiss mehr so richtig, was intern oder nicht-intern ist...
	- 2. Diskussionen gehen evtl. aneinander vorbei und müssen parallel geführt werden

#### **Kommentare:**

- **n** bastla
	- Ich finde, dass die Trennung von "freifunk-potsdam ML" und "freifunk-potsdam orga ML", die Lösung dessen ist - dass Gespräche nicht aneinander vorbeilaufen kann ich getrost aus Erfahrungen der upLUG ML widerlegen, solange jeder vor dem Senden einer Mail kurz darüber nachdenkt auf welche Liste dieses Problem jetzt gehört.
	- Des weiteren wäre es schön, wenn die Archivierung auf dem P))) Rootie geschieht, u.U. auch mit Tools, die eine Schnittstelle zwischen Newsgroup/ML/Forum bieten.

### **Wiki-Cleanup die 2te**

Wir sollten den Informationsgehalt des Wikis verbessern. Lasst uns als ersten Schritt die Hauptseite aufräumen. Nur ein paar einleitende Worte und ein bisschen mehr Erklärung für FF-Interessenten.

### **Weiter an dem FreifunkRootie frickeln**

siehe dazu: RootieKommune/ToDo

### **MITZUBRINGEN**

#### **bastla**

Blauzahn GPS Maus

### **melle**

(externe) HD für bastla

## **Protokoll**

Unsere Punkte konnten wir heute bedingt abarbeiten, da die Einrichtung des KuZe-P))) WLANS eine Menge Zeit beanspruchte.

### **TOP1: Steuererklärung**

Erledigt. Siehe Steuererklärung 2006

### **TOP2: s/wlan.kuze-potsdam.de/www.freifunk-potsdam.de**

- "Bimmel" ist als AP1026 konfiguriert
	- WLAN IP 10.10.26.1/8
	- OLSR/DHCP 10.10.26.128/25,255.0.0.0
	- WLAN Mod: Ad-Hoc
	- **ESSID:** www.freifunk-potsdam.de
	- BSSID: 02:ca:ff:ee:ba:be
	- LAN: 192.168.1.1/24
	- WAN: 192.168.69.30/24 GW: 192.168.69.254
- Beim umstellen des Netzes, kam es dann zu Problemen der Anwesenden mit Ihren Laptops im Ad-Hoc Modus und Linux bzw. nicht Ad-Hoc fähigen Kommunikatoren, Handys. Das führte zur Frage ob "Bommel" evt. in einer der folgenden Modis betrieben werden könnte/sollte.
	- "Bommel" als Kuze AP behalten
	- "Bommel" als Freifunk AP bauen aber im Master/Managed Modus mit direkter Kopplung (Kabel) zu "Bimmel". Ob das Mashen in dem Modus funktioniert glaube ich nicht. Müsste das vielleicht mal mit nem AP durchspielen. Ähm, Melle? Kannst Du mir den def. AP zukommen lassen? ;-) Ich würde das dann mal zusammen mit der 18 probieren. Ich habe auch noch so einen störrischen "Ad-Hoc Mod Laptop" zum testen. --Berndnemetz 20:09, 23. Okt 2007 (CEST)

### **TOP3: Mailingliste vs. Wiki vs. Website vs. Newsserver**

Wir werden eine interne Liste nutzen, die nicht Archiviert wird und eine öffentliche Liste, auf der wir aber zur Not das Archiv nachmoderieren können.

### **TOP4: Wiki-Cleanup die 2te**

...Step by Step...

### **TOP5: Weiter an dem FreifunkRootie frickeln**

Sind wir mal wieder nicht dazu gekommen...

### **TOP6: Mit GPS P))) Netz ablaufen und Netzstärke messen**

vertagt aufs nächste/übernächste Treffen.

### **Sonstiges**

vServer als VPN Gateway/Tunnel fürs P))) einrichten.

Von "http://wiki.freifunk-potsdam.de/Treffen/2007-10-21"

- Diese Seite wurde zuletzt am 23. Oktober 2007 um 20:09 Uhr geändert.
- Inhalt ist verfügbar unter der GNU Free Documentation License 1.2.

# **Treffen/2007-10-07**

## **Aus Freifunk Potsdam**

< Treffen

## **Inhaltsverzeichnis**

- 1 Termin und Treffpunkt
- 2 Teilnehmer
- $\blacksquare$  3 Themen
	- 3.1 Regelmäßigere Treffen
	- **3.2 Der Freifunk in Potsdam**
	- 3.3 upLUG goes FreifunkRootie?
	- $\blacksquare$  3.4 Wiki-Cleanup
	- 3.5 Hardwaregeschwafel
	- 3.6 Sven's WRT mit Registrierung
	- 3.7 Weiter an dem FreifunkRootie frickeln
	- 3.8 MITZUBRINGEN
		- $\blacksquare$  3.8.1 melle
- 4 Protokoll
	- 4.1 Regelmäßigere Treffen
	- 4.2 Der Freifunk in Potsdam
	- 4.3 upLUG goes FreifunkRootie!
	- $\blacksquare$  4.4 Wiki-Cleanup
	- 4.5 Hardwaregeschwafel
	- 4.6 Sven's WRT mit Registrierung
	- 4.7 Weiter an dem FreifunkRootie frickeln
	- 4.8 Sonstiges

## **Termin und Treffpunkt**

### **Sonntag, den 07.10.2007 18:00**,

Seminarraum im Innenhof des Studentischen Kulturzentrums Potsdam (http://www.kuze-potsdam.de) , Hermann-Elflein-Str 10

[Lageplan (http://www.uplug.de/lageplan\_kuze.php) ] // [Google Maps (http://tinyurl.com/3cgw8q) ]

## **Teilnehmer**

- *bernd*
- *melle*
- Sebastian *bastla* L.
- SvenGuckes: wuerde vorbeikommen, falls mir jemand helfen kann. (siehe Themen)
- *sokai*
- *Tasso*
- Alexander
- $\blacksquare$  Hermann (upLUG)
- Thomas A. (Gast "sey mour skinner -at- web -dot- de")

■ weitere upLUGler

## **Themen**

### **Regelmäßigere Treffen**

Geplant ist, dass wir abwechselnd zur alle zwei Wochen stattfindenden upLUG, ebenfalls alle zwei Wochen ein Funkertreffen stattfinden lassen.

Ort: Seminarraum des KuZe

Zeit: 18:00

Die Durchführbarkeit und Teilnahmebereitschaft soll besprochen werden. Fest steht allerdings, dass wir uns zu**mindest** einmal pro Quartal Treffen wollen.

### **Der Freifunk in Potsdam**

Wo stehen wir? Wo wollen wir hin?

An diesem Punkt wollen wir klären, welche Schritte unsere nächsten sein sollen um das Freifunk-Netz in Potsdam voranzubringen und an welchen Gassen wir vielleicht angelangt sind.

### **upLUG goes FreifunkRootie?**

Wir wollen abstimmend klären ob die upLUG von der RootieKommune gesponsored wird.

Das bedeutet wir hosten, wie für den Freifunk Potsdam auch, die Website/Wiki, die Mailinglisten und zudem das SVN Repository der upLUG.

### **Wiki-Cleanup**

Wir sollten den Informationsgehalt des Wikis verbessern. Lasst uns als ersten Schritt die Hauptseite aufräumen. Nur ein paar einleitende Worte und ein bisschen mehr Erklärung für FF-Interessenten.

Ansonsten muss das Wiki unbedingt geupdatet werden, sodass ich mich an die Menüstruktur und die Hauptseite ranmachen kann. --bastla

### **Hardwaregeschwafel**

Klaus AKA Igel wollte auch vorbei schauen, er schafft es aber erst 19:00 Uhr. Ich hatte Ihn mal angesprochen zum Thema Antennenhalterung, zum justieren in alle Richtungen, es gibt so einige Anwendungsfälle wo wir das brauchen könnten. Er hätte wohl das nötige Equipment dazu um sowas zu bauen. --Bernd

### **Sven's WRT mit Registrierung**

Aufgabe: Ein existierender AccessPoint (LinkSys WRT54GL) soll ein freier Einwahlpunkt werden aber man muss sich trotzdem registrieren und anmelden. Wer nur vorbeisurft soll eine Webseite mit Infos erhalten. Mit diesem AccessPoint wird eine dicke DSL Leitung besser genutzt, es ist alles

kostenfrei - und der Sponsor bekommt ein bisserl Werbung.

Würde vorschlagen, das mit dhcp-splash zu erledigen --melle

### **Weiter an dem FreifunkRootie frickeln**

siehe dazu: RootieKommune/ToDo

### **MITZUBRINGEN**

**melle** 

- Doppelbiquad für Kai zum Testen
- (externe) HD für bastla

## **Protokoll**

### **Regelmäßigere Treffen**

Wir haben beschlossen uns definitif regelmäßiger zu Treffen, da sehr viel Gesprächsbedarf besteht, wie diese Treffen gezeigt hat - unsere Tagesordnungspunkte konnten wir nur zu einem Teil endgültig klären. Ergebnisse dieses Punktes:

- wir wollen uns MINDESTENS einmal im Monat treffen
- auf den wöchentlichen Computer-Treffen im Seminarraum des KuZe sollte immer mindestens ein Freifunker anwesend sein
- nächstes Treffen eine Woche später am 21.10.2007

### **Der Freifunk in Potsdam**

Nächste Pläne:

- Gewoba mal kontaktieren, da diese viele Projekte unterstützen (z.B. wegen Haus des Reisens und anderer schicker HOCHhäuser)
	- es mangelt natürlich wieder an unserem fehlenden Aushängeschild (ein gutes Wiki/Website) :(
- Was wir schon seit langem planen mal umsetzen: Endlich mal an Schulen herantreten (die Sache mit dem Einstein-Gymnasium hat sich auch irgendwie im Sande verlaufen)
	- wunderbare Gelegenheit: Die upLUG wurde zum März 2008 zu einer InformatikerlehrerInnen-Tagung eingeladen - Die Freifunker werden natürlich mit dabei sein! :)
	- Wir sollten uns ein Konzept machen, welche Vorteile das für die Schulen bietet um was erzählen bzw. auf fragen antworten zu können?
- Wir brauchen einen neuen Flyer
- Image an an verschiedene Zeitungen / Internet-Plattformen (z.B. KuZe Page) / PNN / MAZ / Events / Mensa Begleiter

### **upLUG goes FreifunkRootie!**

Die upLUG möchte gern seine Plattformen vereinigen und vielleicht (falls kein Uninachwuchs kommt)

ein Verein werden. Damit können natürlich auch die dort gehosteten Services u.U. nicht mehr genutzt werden.

Wir haben beschlossen, dass wir die upLUG unterstützen, indem wir Website, Wiki, Mailinglisten und SVN Repository auf dem Freifunk Rootie hosten.

Als Ausgleich wäre es wünschenswert, wenn noch der ein oder andere upLUGler an dem RootieKommunen-Projekt teilnimmt, um die Finazierung zu erleichtern, bzw. zu sichern.

### **Wiki-Cleanup**

Wir haben uns darüber ausgetauscht, was das Wiki leisten soll.

- Konzept erstellen (im WIKI)
- FAQ für P))) Unterstützer
	- Was ist freifunk?
	- Was leistet das Netz / Was bringts mir / Wie geht freifunk
	- **Spielwiese und tut Gutes.**

Priorität: Wiki updaten / infos ordnen

### **Hardwaregeschwafel**

- Wir wollen eine Antenne + Router zum ausleihen bereitstellen
- Hilfestellung für's Router Setup anbieten
- Für Preis  $X\overline{Y}$  geflashte Hardware mit Installationsservice anbieten
- für unambitionierte User setup/config-Sonntage anbieten

### **Sven's WRT mit Registrierung**

Sven ist leider nicht zum Treffen erschienen.

### **Weiter an dem FreifunkRootie frickeln**

Aufgrund der sehr knapp bemessenen Zeit, haben wir leider nicht viel geschafft, aber das Projekt rennt uns ja nicht davon... ;)

### **Sonstiges**

- Funkwolke Innenstadt theoretisch berechnete Netzausbreitung des P))) Netzes
- Wir haben im Monat ein erfreuliches Plus von ca. 10/15 EUR durch den Überschuss aus dem Rootie
	- die Materialkosten einer Antenne betragen ca. 10EUR
- Wir brauchen ein Promo-Video nach Art der PTV-Reportage (fachlicher! ;) ) fuer die Website.
- Wenn das P))) größer wird, mehr hin zum Bürgernetz (Regionale News etc.) -> Freifunk ist etwas zum Mitmachen
- Über Website soll man an die Karte rankommen.
- Nagios Plugin fürs Netz wird gesucht
	- Step mal fragen wegen Nagios in Kunstwerk WRT Raum
- KuZe-WLAN soll P))) werden
- ein Freifunker sollte Sonntags zum ansprechen da sein
- mal eine gemeinsame upLUG/P)))-Gruppe gründen (sone Art Potsdamer Computer Club)?

Von "http://wiki.freifunk-potsdam.de/Treffen/2007-10-07"

- Diese Seite wurde zuletzt am 16. Januar 2008 um 02:12 Uhr geändert.
- Inhalt ist verfügbar unter der GNU Free Documentation License 1.2.

# **Mitgliederversammlung/2007-07-05**

## **Aus Freifunk Potsdam**

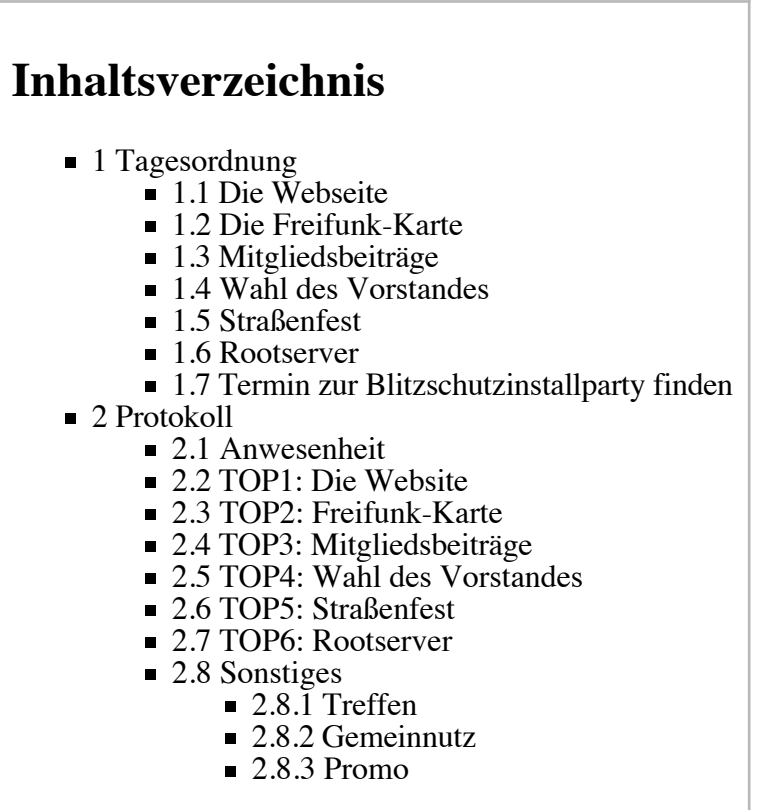

## **Tagesordnung**

(bitte durch Vorschläge ect. ergänzen)

### **Die Webseite**

... muss mal fit gemacht werden. Henri von der PNN hat schon nachgefragt, wann er mal einen Artikel über uns schreiben kann. Bevor die Seite nicht aussagekräftiger wird, können wir nicht an eine so breite Öffentlichkeit.

Bitte bringt Vorschläge mit, wie wir das Problem lösen können. Der Komplettumstieg auf ein Wiki würde die Administration vereinfachen. Ein Vorschlag wäre, dass die Webseite durch dafür ernannte Mitglieder betreut wird. Freiwillige vor... ;)

### **Die Freifunk-Karte**

Die Freifunk-Karte (http://karte.freifunk-potsdam.de/) unter http://karte.freifunk-potsdam.de/ soll weiterentwickelt werden. Wer hat Lust mitzumachen? Gibt es andere MAP-Projekte, die wir statt dessen verwenden können? FFFW 1.5.5?

Alternatives MapProjekt: http://map.berlin.freifunk.net verwendet das freifunk-map-plugin von http://www.layereight.de wie auch den Server, andere Freifunk Communities sind gerne eingeladen und bei besonderen Wünsche werden diese auch berücksichtigt. Wichtige Infos dazu findet man auch unter http://map.berlin.freifunk.net/faq.html und http://map.berlin.freifunk.net/stats.html . Es ist auch möglich die Karte in die eigene Community Seite einzubinden, genaueres steht in den FAQs.

### **Mitgliedsbeiträge**

Es ist Juni und es fehlen immer noch die Beiträge von vielen Mitgliedern für 2007. Falls Ihr Euren Betrag noch nicht gezahlt habt, bringt bitte spätestens zur Versammlung die 12 Euro mit.

Vorgeschlag: nicht zahlenden Mitgliedern die Mitgliedschaft entziehen.

Wir haben auch ohne spektakuläre Antenneninstallationen laufende Kosten, die gedeckt werden müssen. Auch solche Dinge wie Girokonto, Notar ect. kosten Geld. Bernd hat letztens 60 Euro für Kabel und Stecker ausgegeben, die möchte er auch gerne erstattet bekommen.

### **Wahl des Vorstandes**

Der Vorstand muss durch Wiederwahl bestätigt werden oder neu gewählt werden.

### **Straßenfest**

Am 7.7. ist Straßenfest in der Elfleinstraße [1]. Wollen wir dieses Jahr wieder versuchen einen kleinen Stand zu machen und Antennen löten? Wer hat Zeit dafür? Wir brauchen 2-3 Leute incl. mir. Wollen wir den Flyer vom letzten Jahr (http://su2.info/d/freifunk/flyer/freifunk-potsdam-flyer-300dpi.png) wiederverwenden oder noch einen neuen bauen?

[1] http://krul.de/

■ ich habe noch 3 Spindeln, RG58 Kabel einige Meter, 2,5mm Kupfer, 2 Lötkolben, div. Werkzeug Zangen, Messer, Zollstock, Heisklebepistole

Bernd

### **Rootserver**

Für diverse Web-Projekte und Experimente wurde von 5 Freifunkern ein Rootserver gemietet. Interessierte Mitglieder können gerne dort einziehen und ihre Ideen verwirklichen. Eine Idee ist, ein klein wenig mehr als die Monatsmiete von derzeit 49 Euro einzunehmen und den Überschuss dem Verein als Spende zukommen zu lassen. 10 bis 15 Euro Monatlich wirken sich schon sehr hilfreich in der Vereinskasse aus.

Bitte bringt Ideen mit, was man auf dem Server noch so anstellen könnte, außer ein paar Webseiten zu hosten. Die Projekte müssen erstmal nichts mit Freifunk zu tun haben :) Ideenliste:

- Freifunk-Blog und Wiki
- VPN-Gateway für Freifunker
- FF-Mailinglisten  $(?)$

### **Termin zur Blitzschutzinstallparty finden**

## **Protokoll**

### **Anwesenheit**

Bernd, Karsten, Sebastian, Thomas M.

#### **TOP1: Die Website**

```
.. muss mal fit gemacht werden. Henri von der PNN hat schon
Bevor die Seite nicht aussagekräftiger wird, können wir nicht an
eine so breite Öffentlichkeit.
```
Wir haben uns nun definitif auf ein Wiki geeinigt, da die Vorteile, wie schon teilweise von Thomas angesprochen, klar auf der Hand liegen:

- vereinfachte Administration
- $\blacksquare$  -> die Schwelle, sich mal zu etwas hinreißen zu lassen wird kleiner
- $\blacksquare$  -> anregender für alle zum mitmachen

Problem dabei ist nur noch, dass wir alle mehr oder weniger mit dem MediaWiki nicht so zufrieden sind, da es für unsere Bedürfnisse einfach zu überfrachtet ist und eine schlechten RSS Feed hat. Deswegen sind jetzt alle dazu aufgerufen nach einem Wiki zu fahnden, dass folgende Vorraussetzungen erfüllt:

- verschiedene Layouts verfügbar, bzw. leicht eigene erstellbar
- Suchfunktion (sollten sie eigentlich fast alle haben)
- upload-Funktion, wäre schön (noch weniger Schwelle) muss aber nicht
- ein guter RRS Feed
- Datei- oder Datenbankbasiert (bei unserer Anwendung spielt das keine Rolle)

### **TOP2: Freifunk-Karte**

```
Die Freifunk-Karte unter http://karte.freifunk-potsdam.de/ soll
weiterentwickelt werden. Wer hat Lust mitzumachen? Gibt es andere
MAP-Projekte, die wir statt dessen verwenden können? FFFW 1.5.5?
```
Jeder, der ein wenig Programmierkenntnisse in PHP hat und was mit dem Begriff API anzufangen weiß mag sich die Thematik bitte mal ansehen, damit wir uns damit mal gemeinsam beschäftigen können. Als weitere Idee käme mal ein Treffen mit den Berliner/Brandenburger Freifunkern in Frage, um mit der Karte mal voran zu kommen.

#### **TOP3: Mitgliedsbeiträge**

Also nochmal Apell an alle: Da ein Euro im Monat nunmal nicht wirklich viel Geld ist, sind wir nunmal wirklich auch auf jeden Cent angewiesen. Und trotz mehrmaliger Erinnerungen haben viele mitten des Jahres immer noch nicht überwiesen bzw melle direkt in die Hand gedrückt. Laufende Kosten müssen nunmal auch gedeckt werden (Girokonto, Notar, abgerauchte Router, Material). Der Idee nicht zahlenden Mitgliedern einfach die Mitgliedschaft entziehen, tut sich der Freifunk Verein natürlich schwer, da das nicht wirklich unserer Ethik entspricht - Aber am Ende wird uns vermutlich nicht anderes übrig bleiben. Denn eine gefüllte Mitgliederliste ohne Beiträge verschleiert auch etwas die Arbeit des Freifunkvereins.

### **TOP4: Wahl des Vorstandes**

Der Vorstand wurde in einer Abstimmung, wobei jeder der Anwesenden eine Stimme zur Verfügung hatte, einstimmig wiedergewählt.

### **TOP5: Straßenfest**

```
Am 7.7. ist Straßenfest in der Elfleinstraße [2]. Wollen wir dieses Jahr
wieder versuchen einen kleinen Stand zu machen und Antennen löten? Wer
hat Zeit dafür? Wir brauchen 2-3 Leute incl. mir. Wollen wir den Flyer
vom letzten Jahr wiederverwenden oder noch einen neuen bauen?
```
Der Potsdamer Freifunkverein nimmt daran Teil. Fest zugesagt haben bisher Thomas M. und Bernd. Die beiden bringen alle benötigten Dinge mit, wobei Bernd noch Metallplatten für die Antennenspiegel besorgen will. Sicherheitshalber wäre es aber schön, wenn Karsten ein paar selbstgesägte Platten aus seinen Gehäusen rumbringt. Die Anwesenheit anderer Freifunker wäre sehr wünschenswert, auch wenn die beiden nur mal für ein, zwei Stunden unterstützt werden.

### **TOP6: Rootserver**

kurzer Detailabriss:

- 49 Euro/Monat
- 5 Leute sind schon mit dabei, bis zu 20 können es werden
- ein kleiner Überschuss zugunsten des Freifunkvereins soll erwirtschaftet werden
- -> ansonsten muss die Anwendung der gemieteten Ressourcen nichts mit Freifunk zu tun haben
- laut aktuellem Stand werden darauf zu finden sein: private Websites/Mailservices, Freifunk-Blog und Wiki, VPN-Gateway für Freifunker, FF-Mailinglisten (?), Nagios-Software, etc
- -> weitere Vorschläge sind jederzeit willkommen

### **Sonstiges**

### **Treffen**

Die Teilnahme war für eine >>Mitgliederversammlung<< echt ernüchternd: Vier anwesende Freifunker! Um zu sehen wieviele in Potsdam "aktiv" sind, mag der einzelne mal bitte auf die Mitgliederliste [1] schauen. Für das nächste Treffen werden wir vermutlich einen Sonntag zur upLUG-Zeit (18:00) im Seminarraum des KuZe nutzen, da nur jeden zweiten Sonntag das offizielle Treffen der upLUG stattfindet und wir während der anderen Sonntage Spielraum für die Freifunker haben. Da einige LUGler sicherlich auch am Freifunk interessiert sind, wird sich dies sicherlich einrichten lassen.

### **Gemeinnutz**

Das alte, leidige Thema... Inzwischen wissen wir, dass es für alle möglichen Freifunkervereine ein harter Kampf mit dem Finanzamt ist, diesen Status zu erhalten, den nur wenige haben. Wobei auch klar ist, dass es die LUGs da aufgrund ihres Bildungsauftrages leichter haben. Ideen sind entweder:

- wir horchen uns um, welche Freifunkersatzungen vom Finanzamt akzeptiert wurden, wobei das von Stadt zu Stadt unterschiedlich sein kann, wie nett die dort sind und eine andere Satzung hier nicht anerkannt werden muss.
	- $\blacksquare$  -> wieder Notarkosten, die für nichts flöten gehen würden

oder

- das Freifunk-Projekt unter anderer Flagge zu betreiben und zu versuchen durch ein "Zusammenlegen" der upLUG und der FF, in gegenseitigem Einvernehmen (zumindest gibt es ja starke Interessenüberschneidungen), einen neuen Anlauf zu starten.
	- $\blacksquare$  -> all das gibt zumindest noch eine Menge Diskussionsstoff...

#### **Promo**

Das Thema geht wohl einher mit den Mitgliedsbeiträgen. Wir brauchen dringend mehr Präsenz nach außen. Von Freifunk wissen vermutlich nur die Freifunker selbst und die technisch versiereren User, die zufällig mal ein Freifunknetz sehen und auf die, nicht sehr informative, Website surfen. Wichtig zu dem Thema sind folgende Vorschläge:

- endlich mal ne gute Webpräsenz (siehe oben)
- vlt mal nen paar Flyer, u.U. auch mit Sponsorunterstützung drucken
- an Schulen Workshops/Informationsveranstaltungen anbieten
	- 1) sitzt dort der potenzielle Freifunker-Nachwuchs
		- 2) kann man dadurch vlt ein paar Lehrer 'mitreißen', sodass wir Schulen zum Funken nutzen dürfen - was, neben den Kirchen, die mit am besten gestreutesten Objekte mit INet-Anschluss sind.

[1] http://wiki.freifunk-potsdam.de/index.php/Gr%C3%BCndungsprotokoll

Von "http://wiki.freifunk-potsdam.de/Mitgliederversammlung/2007-07-05"

- Diese Seite wurde zuletzt am 21. Februar 2008 um 16:56 Uhr geändert.
- Inhalt ist verfügbar unter der GNU Free Documentation License 1.2.